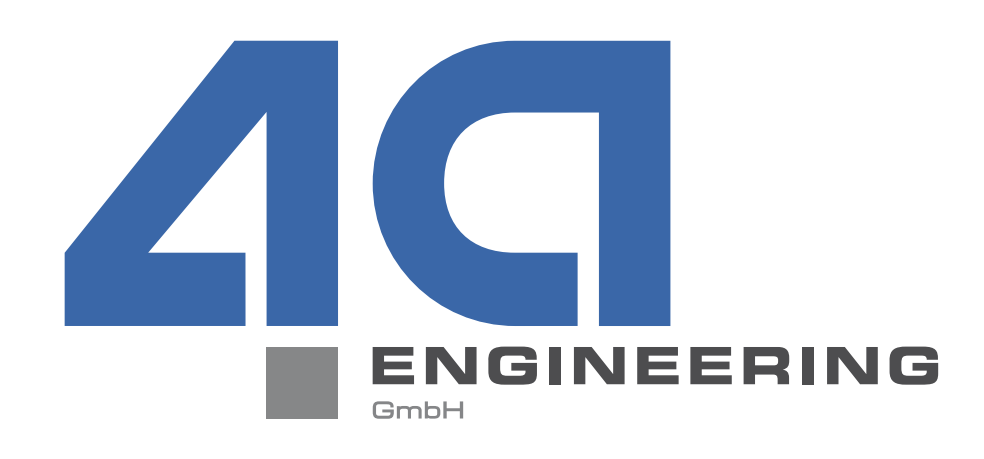

# **VALIMATTM & IMPETUSTM New Features 05.10.2018**

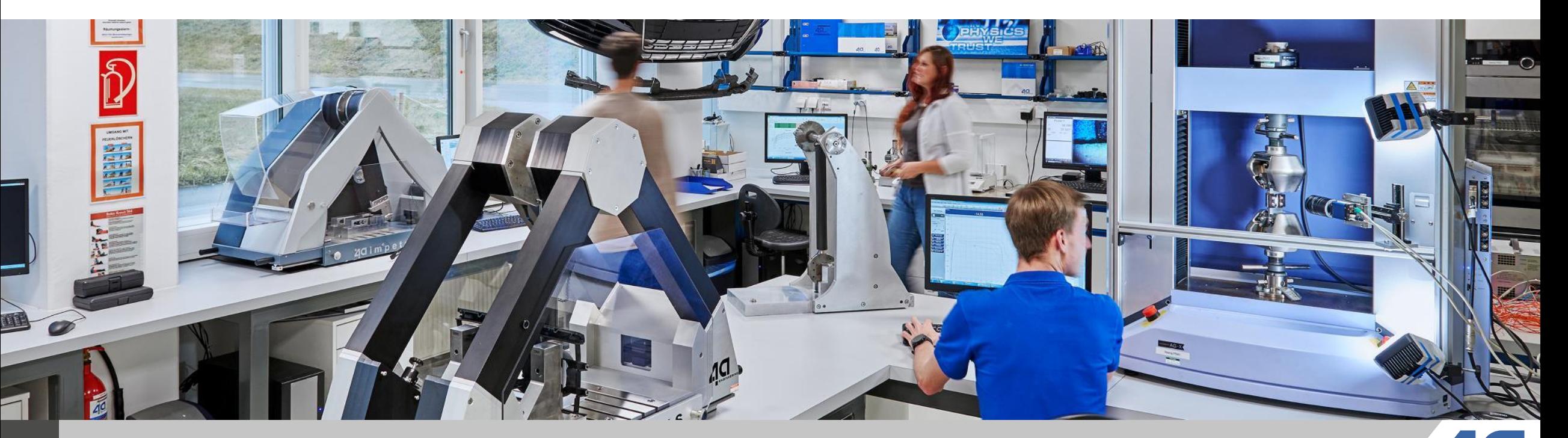

© Copyright 4a engineering GmbH - 05.10.2018 T. Schaffranek, B. Jilka, pres\_18100301\_tsch\_bj1a\_ape\_NewFeatures

**1**

## **VALIMATTM Version 3.5**

- **Rebranding of 4a Impetus Software to VALIMAT<sup>™</sup>**
- **New features in VALIMAT<sup>™</sup>**
- Licensing
	- **Update of the license server to support 64bit Version of FIBERMAP**
- GUI
- Graph
- Settings
- Data import
- Simulation models
- Material cards
- Dynamic tensile test

 $\|$  N  $\mathbf{s}$  $W$  E TRUST P H  $\mathbf{Y}$  $\mathbf{s}$  $\mathbf{C}$ п.

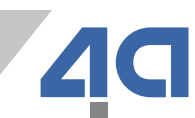

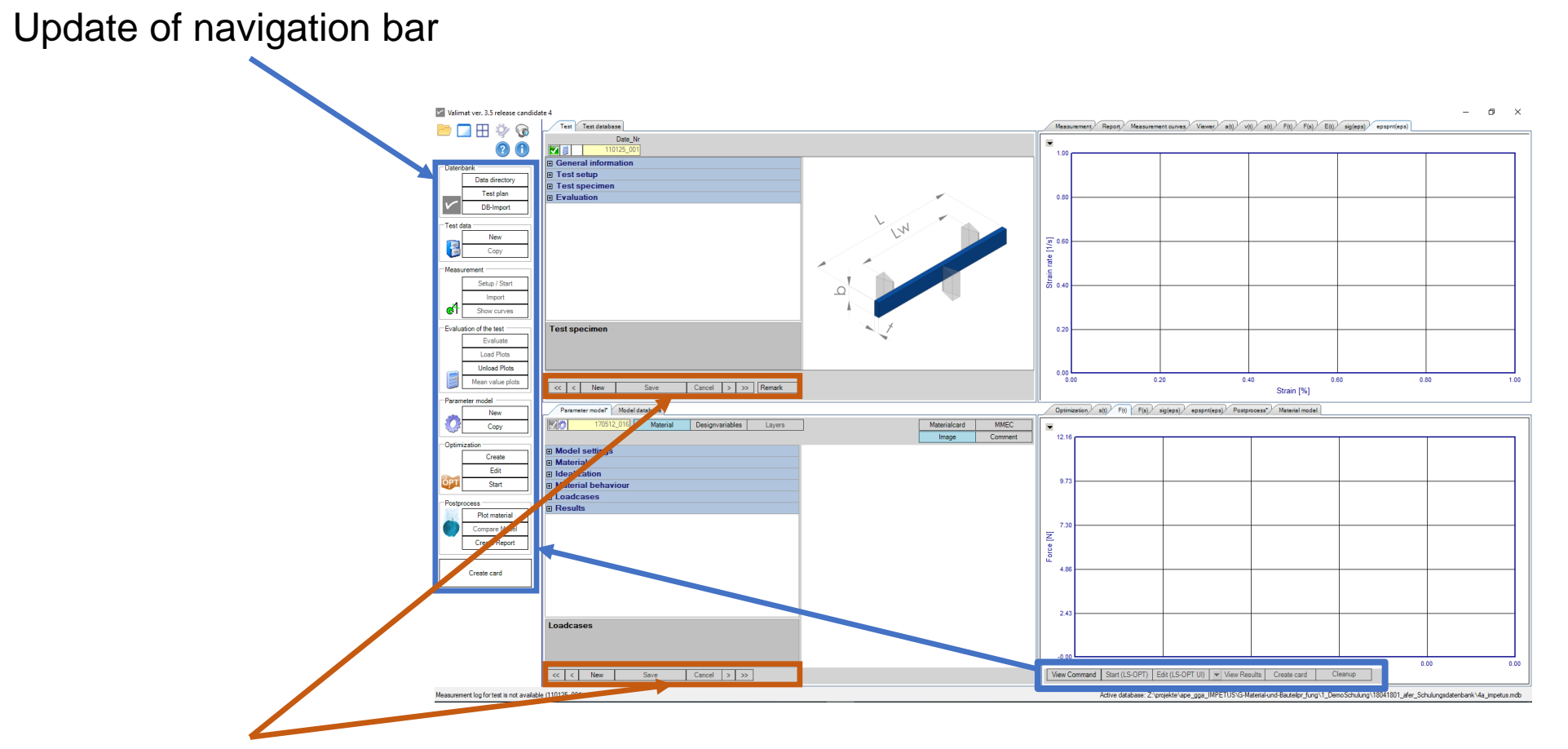

"Edit" button removed Warning massage if you have edited a dataset without saving and also dataset selection is locked

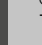

**3**

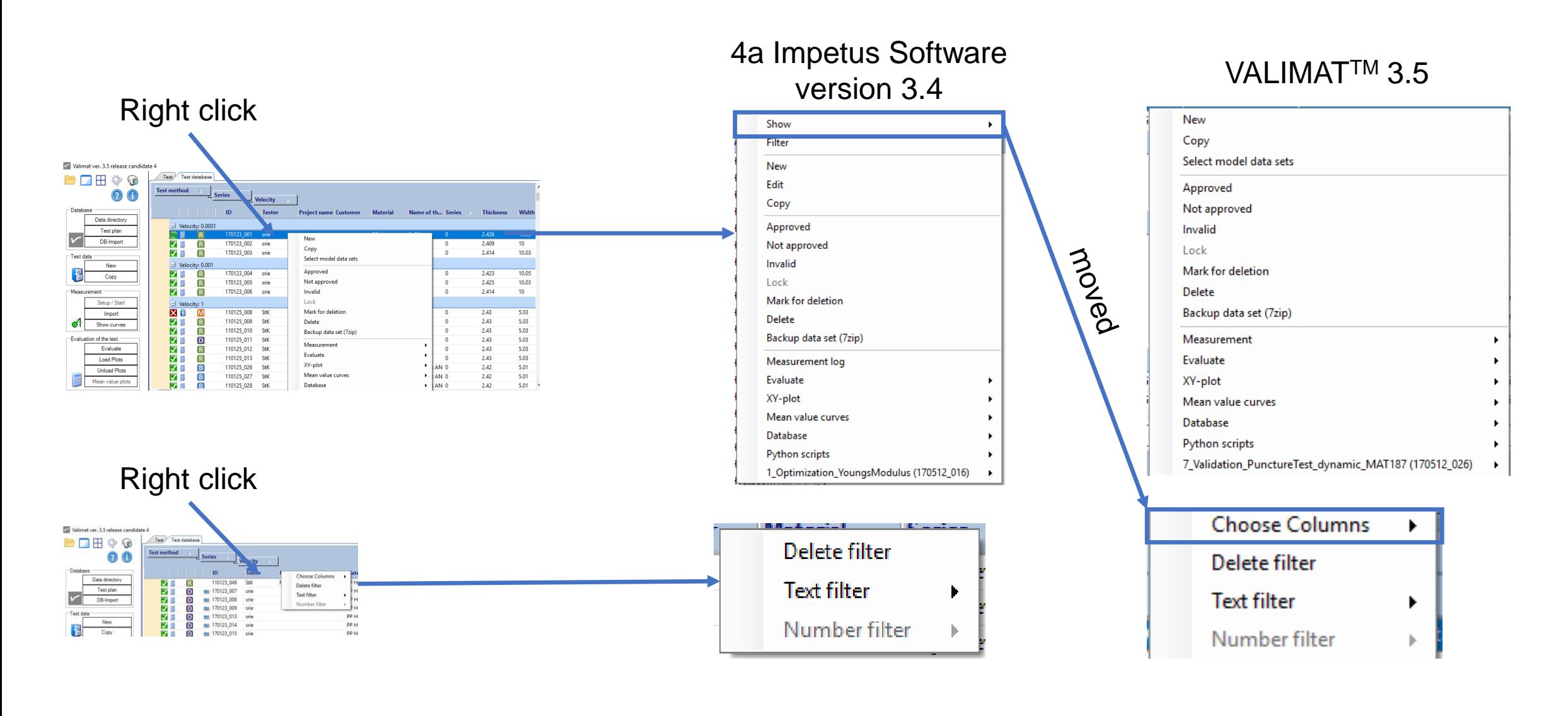

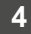

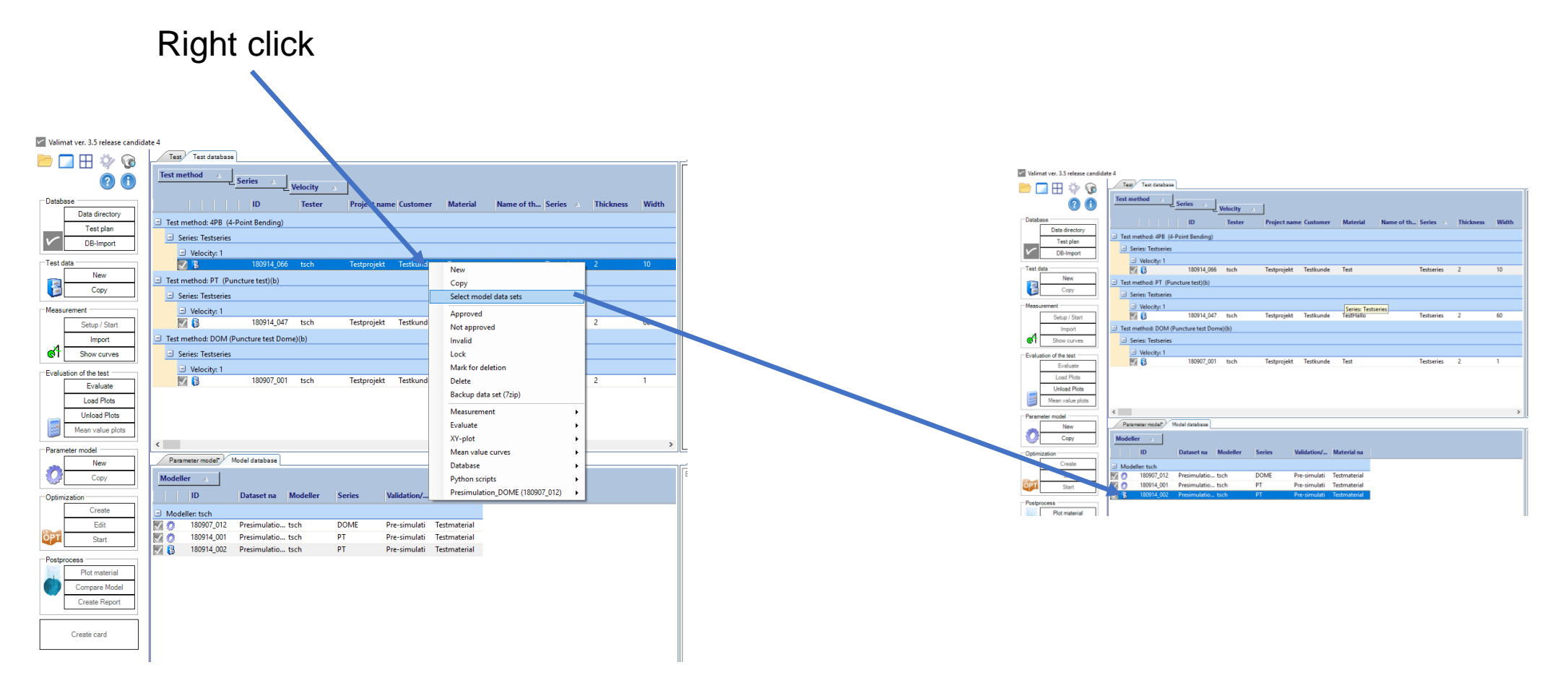

Also implemented in the other direction: model dataset  $\rightarrow$  test dataset

**5**

T R U S T  $\blacksquare$ P H Y S **Tarata**  $\mathbf{C}$ S  $W$   $E$ 

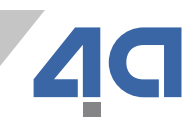

■ Display sensor name in measurement tab

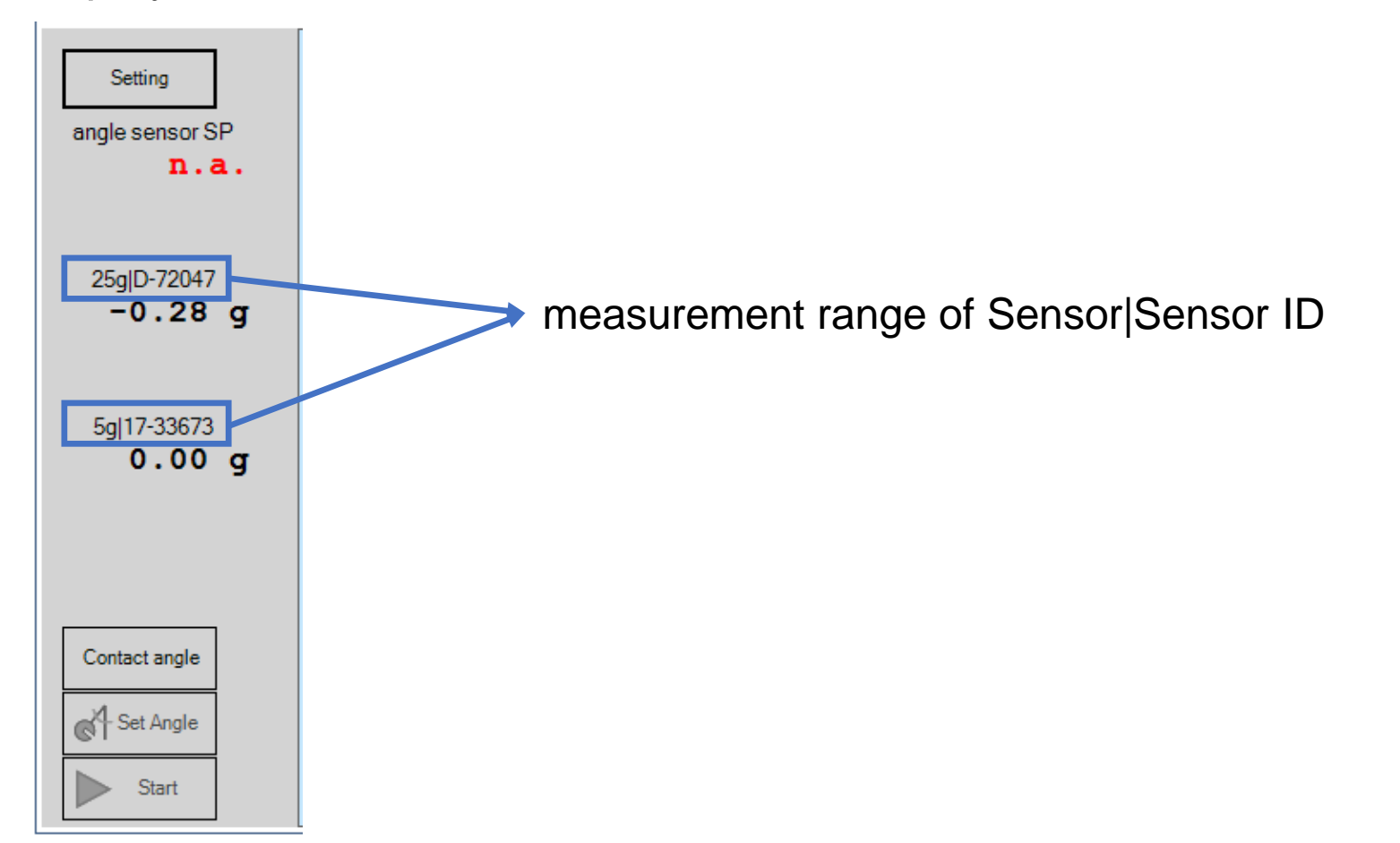

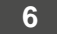

■ Review setup settings in "About" window

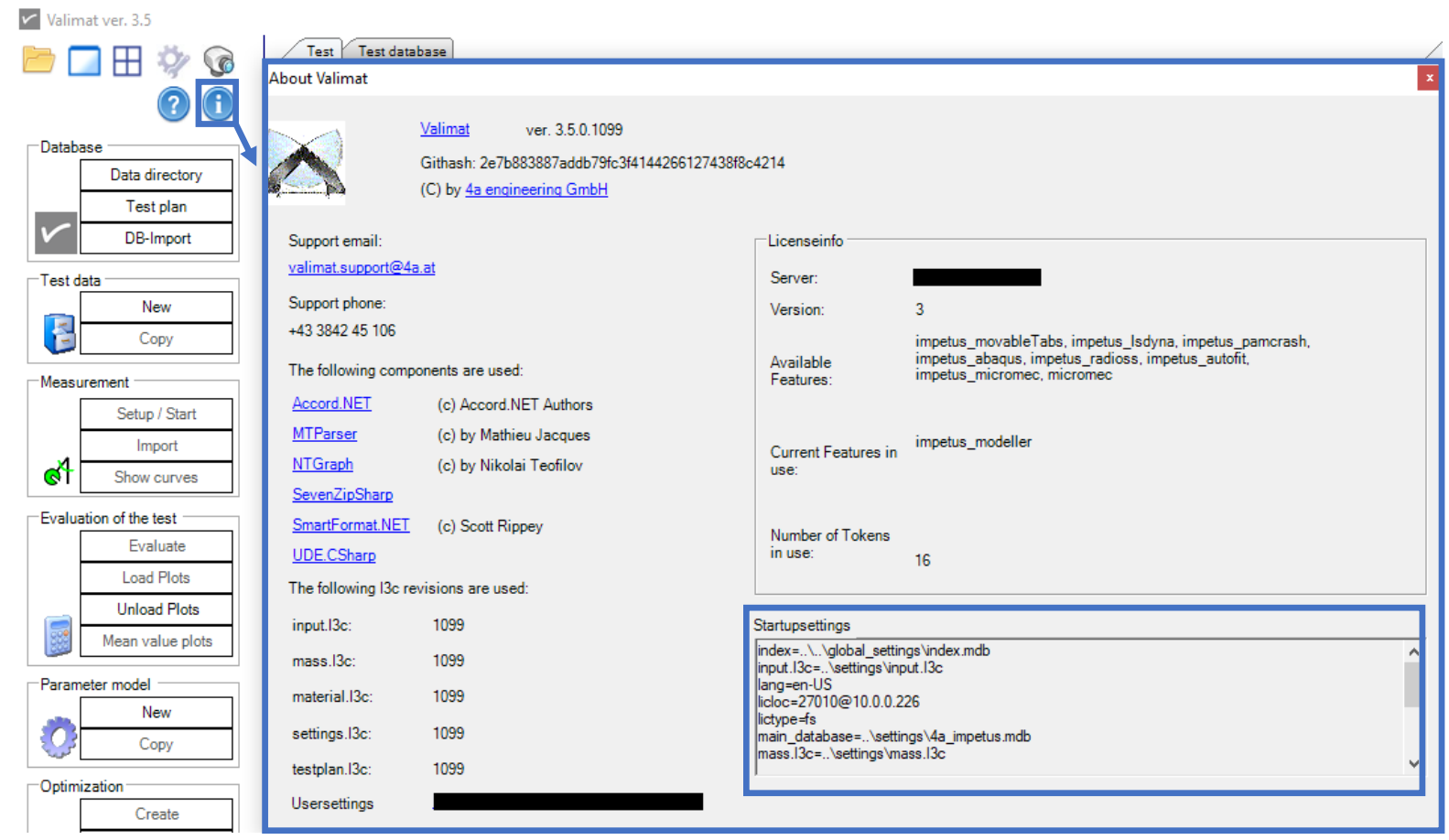

**7**

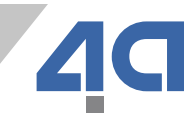

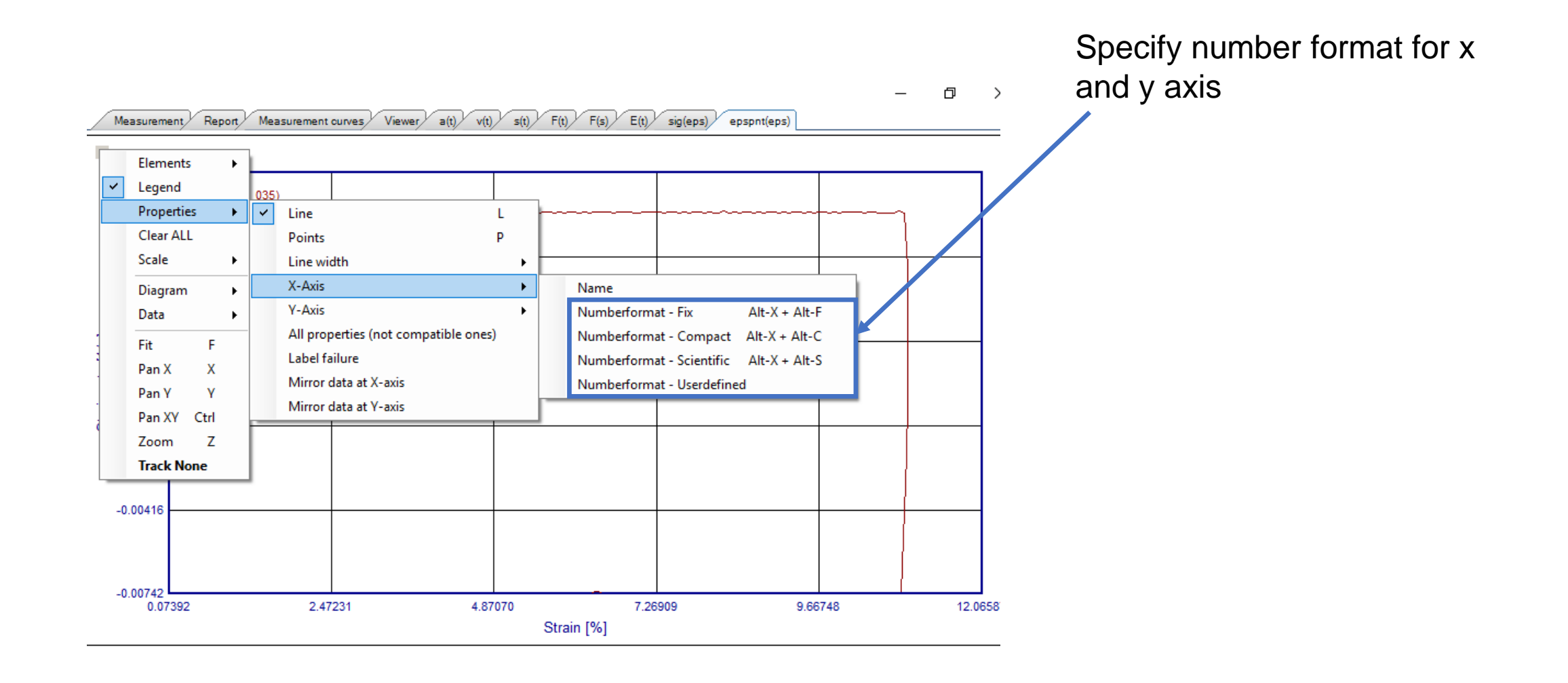

© Copyright 4a engineering GmbH - 05.10.2018 T. Schaffranek, B. Jilka, pres\_18100301\_tsch\_bj1a\_ape\_NewFeatures

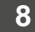

- Review of settings menu
	- Cleaning up of menu
	- Added a few helpful settings

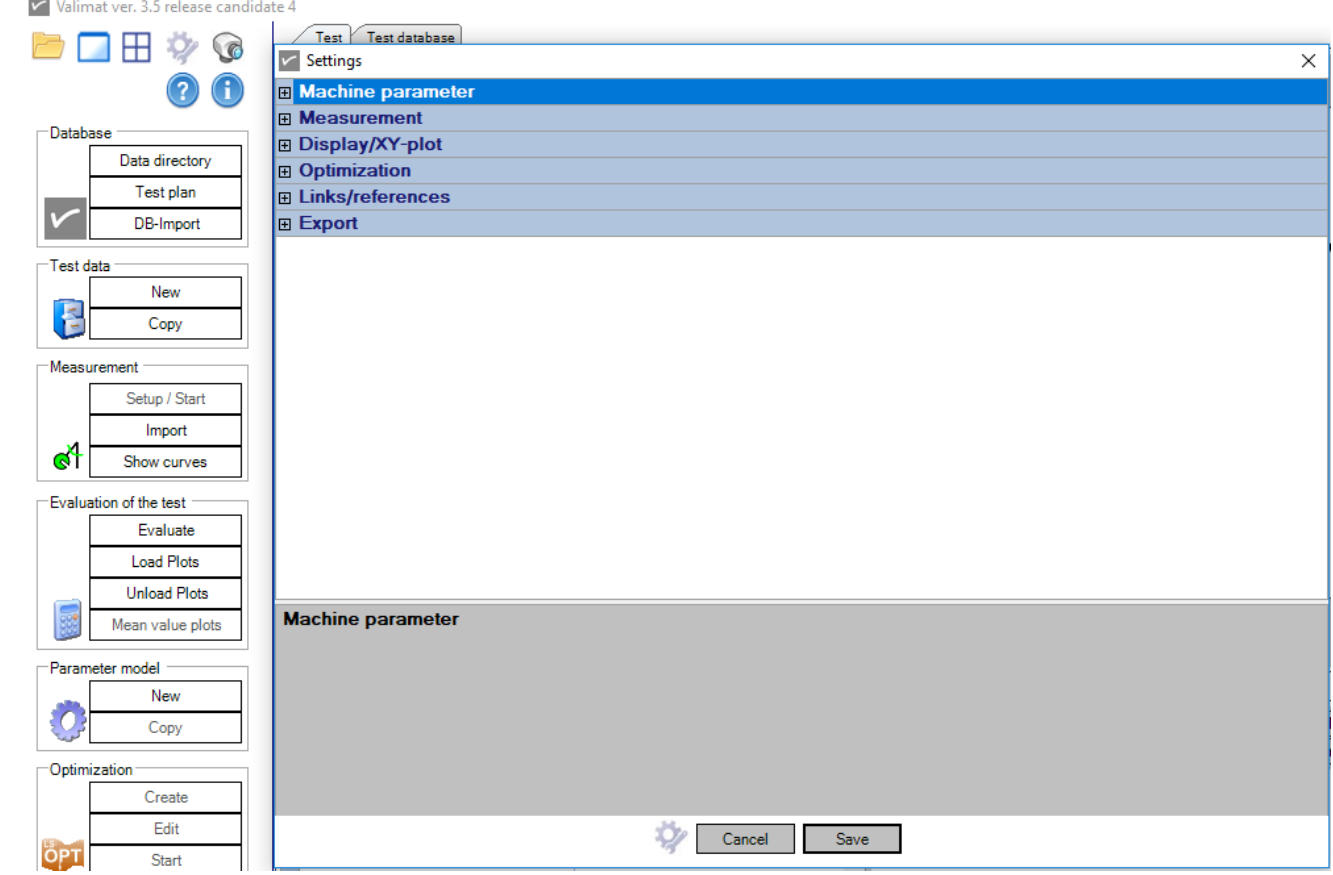

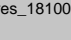

■ Choosing of Camera

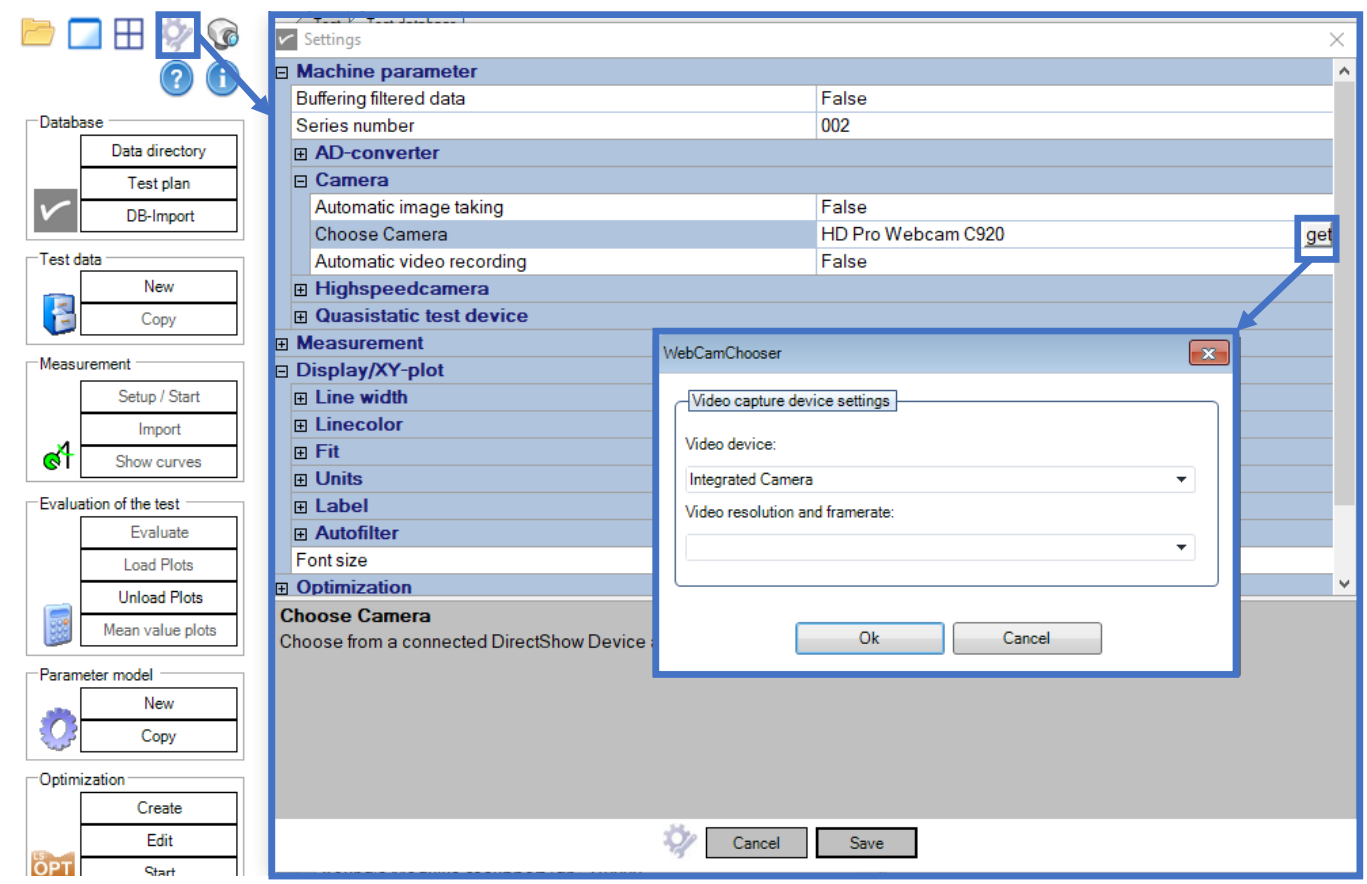

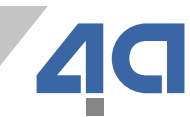

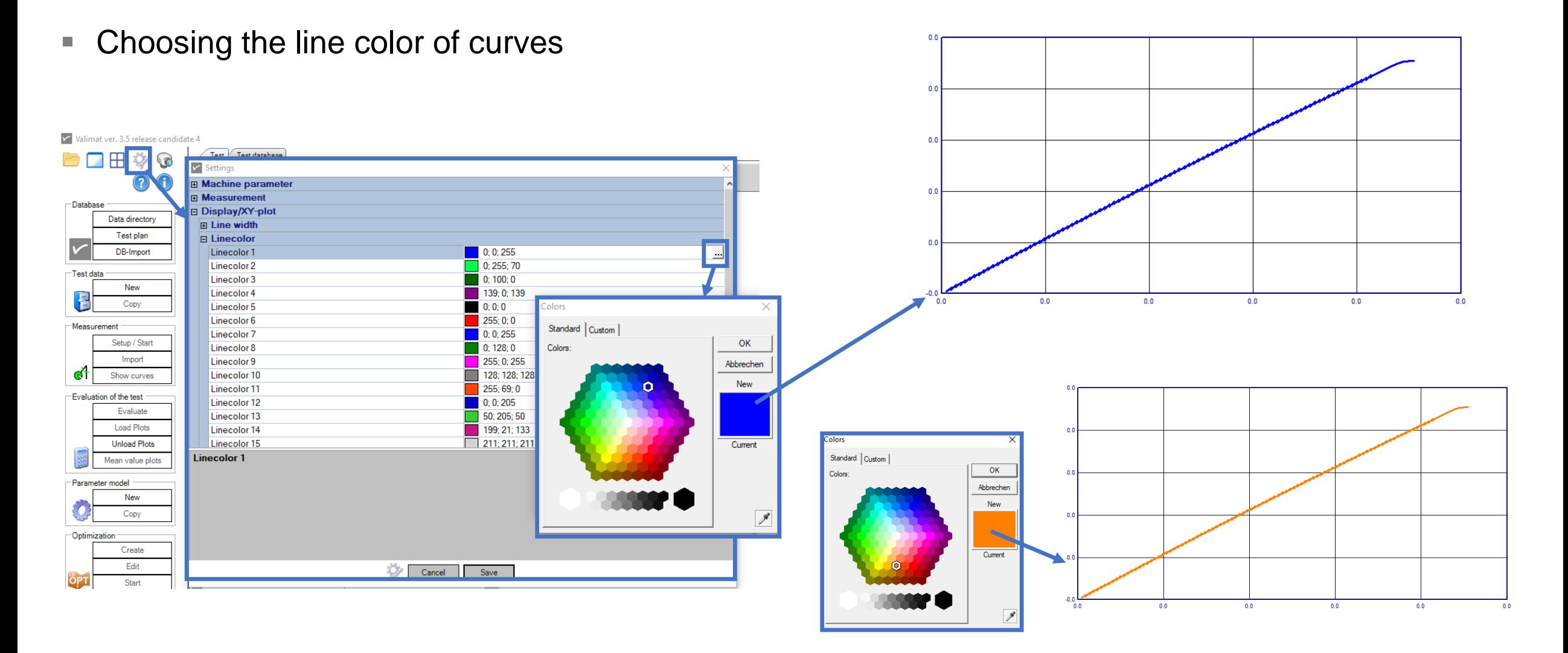

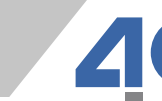

- Paths for python
	- Path for LS-OPT calls
	- Path for user defined scripts

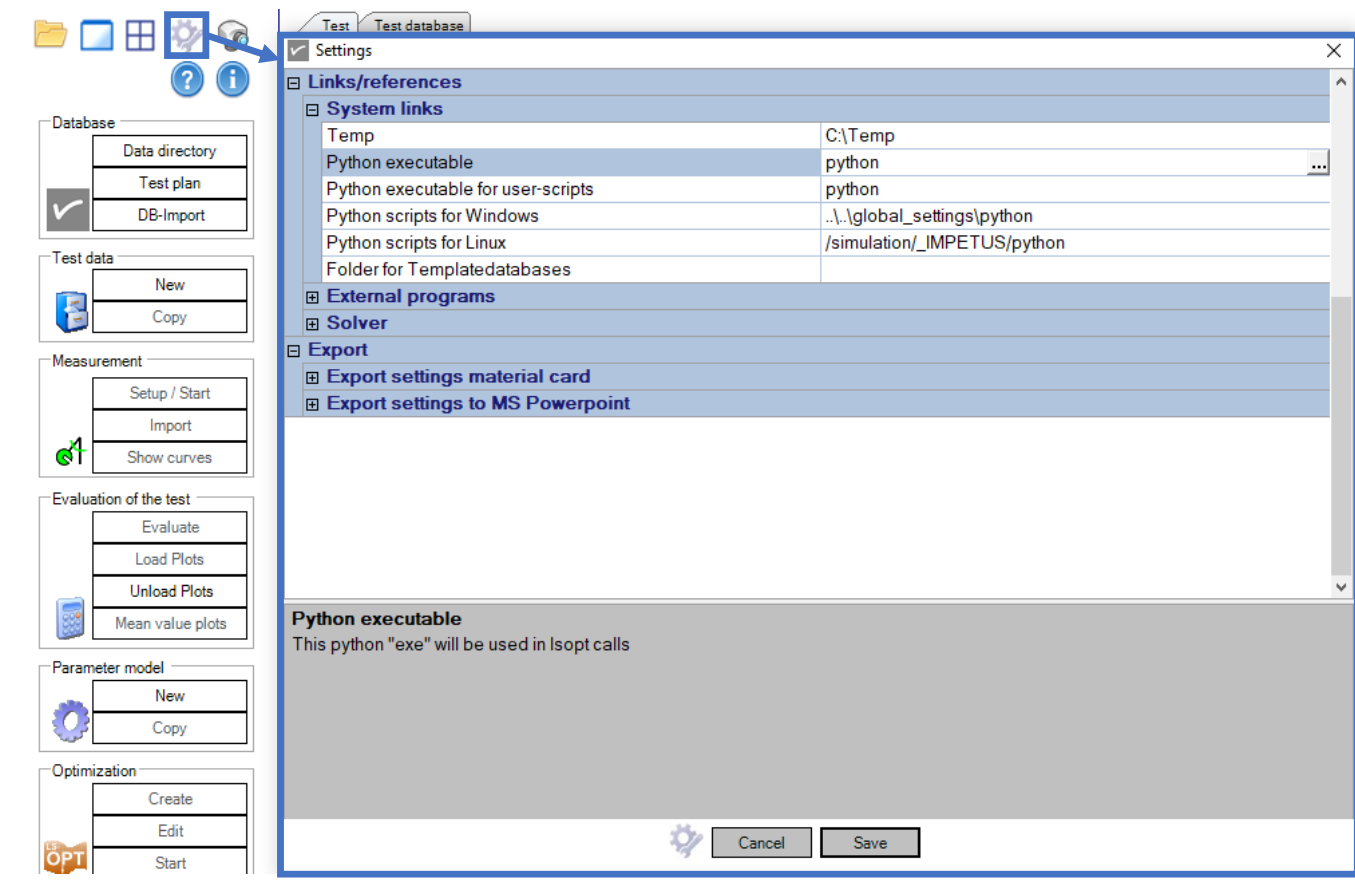

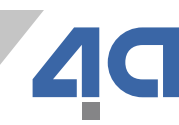

### **VALIMATTM – New Features – Data Import**

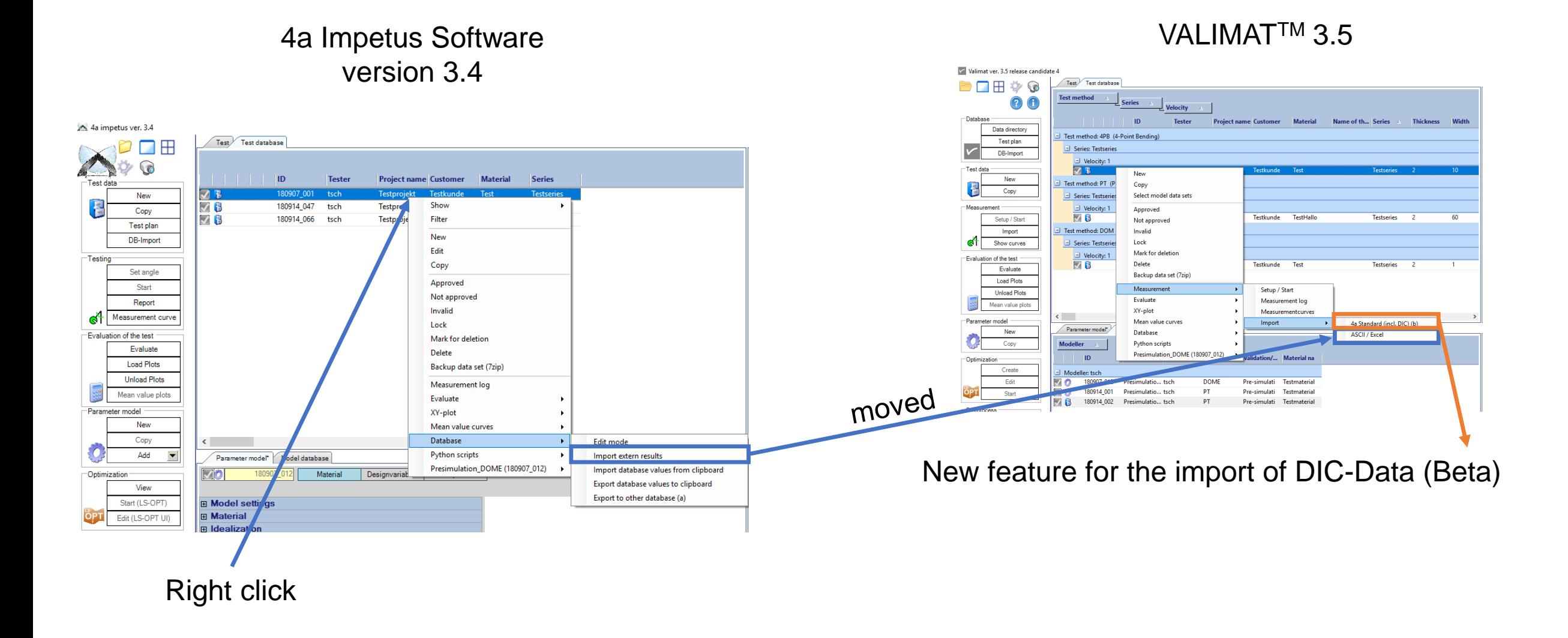

# **VALIMATTM – New Features – Data Import**

- **Plenty of file formats**
- Synchronization DIC and machine data
- Different file formats DIC and machine
- Automatic recognition of fileformat
	- Separator
	- Decimal
	- Header
- **Import of Metadata** 
	- Specimen Name, thickness, width, ...

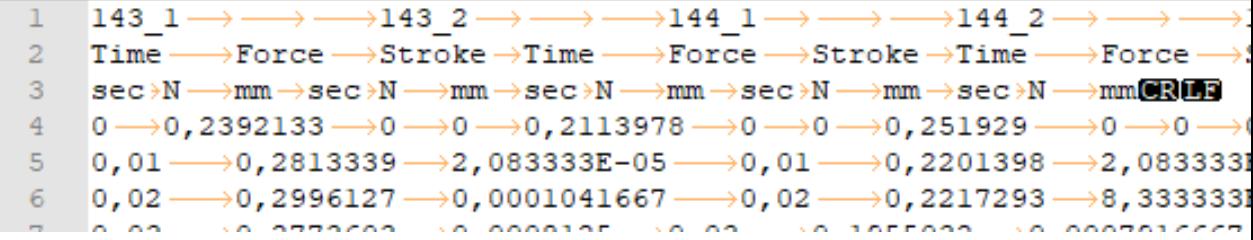

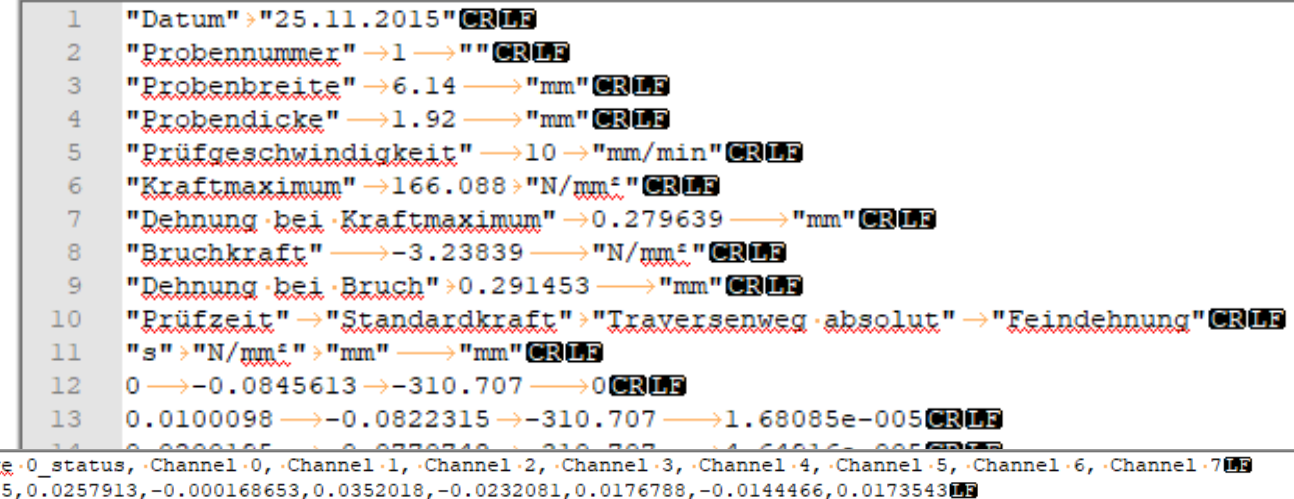

Time, Gauge O\_exx, Gauge O\_eyy, Gauge O\_exy, Gauge O\_e1, Gauge O\_e2, Gauge O\_u, Gauge O\_v, Gaug 969.184,6.83364e-06,1.95222e-05,1.0384e-05,2.53467e-05,1.00919e-06,0.0342727,0.0102252,1,-0.324 969.235,-1.78578e-05,2.00456e-05,-8.48431e-07,2.00646e-05,-1.78768e-05,-0.029924,0.000188202,1,-0.649,0.0254668,-0.000493152,0.0355263,-0.0222346,0.0186523,-0.0128241,0.0193013 CECOR-OF SURFACTAS OF 9 EOGO9- $1000AB$ **OOE1499** A AAA120250 A ABE1750 A ABIBE11 A ABAB740 LO CULTONIC O COLORED

 $\mathbf{I}$  N W  $\cup$ S н S C S

## **VALIMATTM – New Available FE-Models – 4-Point-Bending**

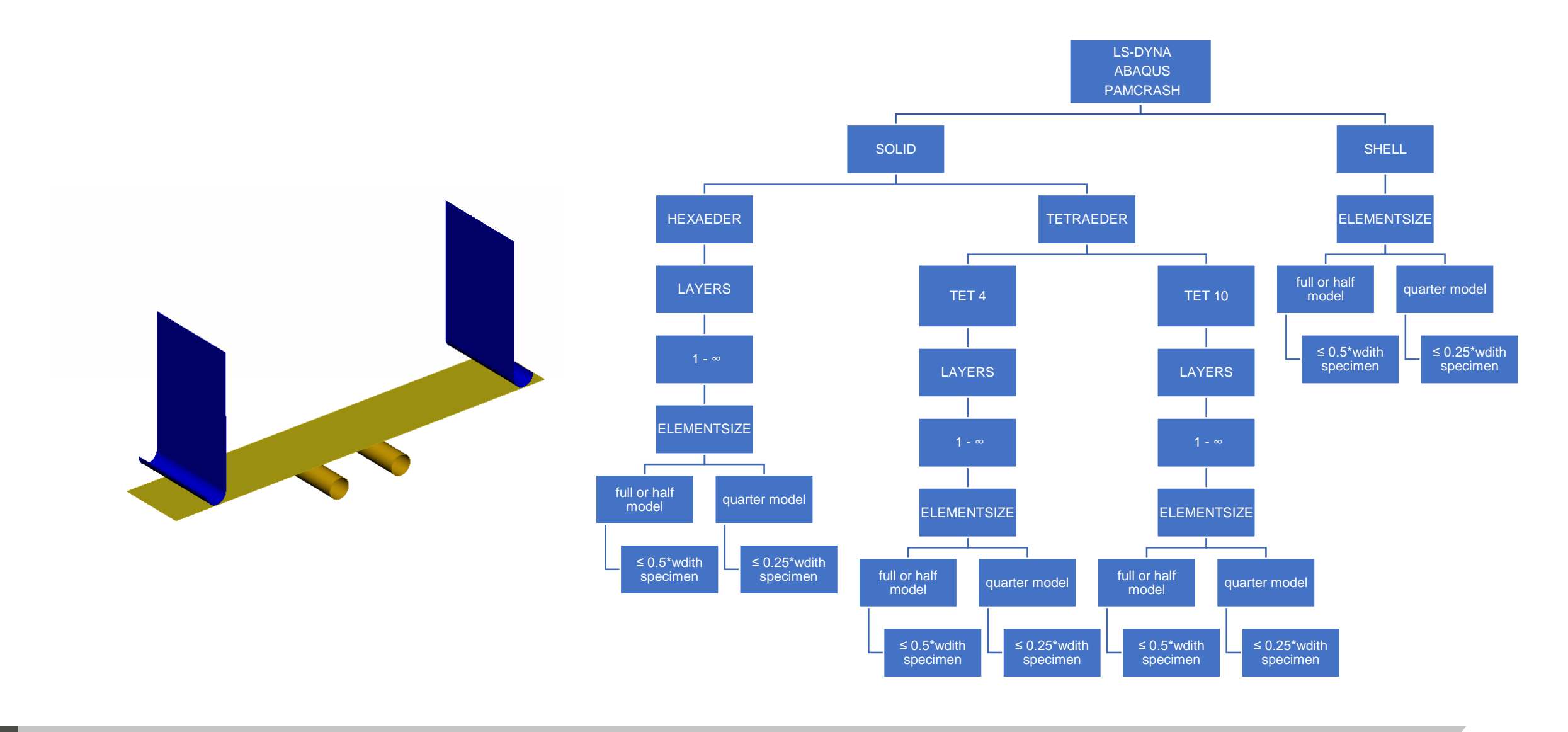

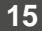

## **VALIMATTM – New Available FE-Models – Puncture**

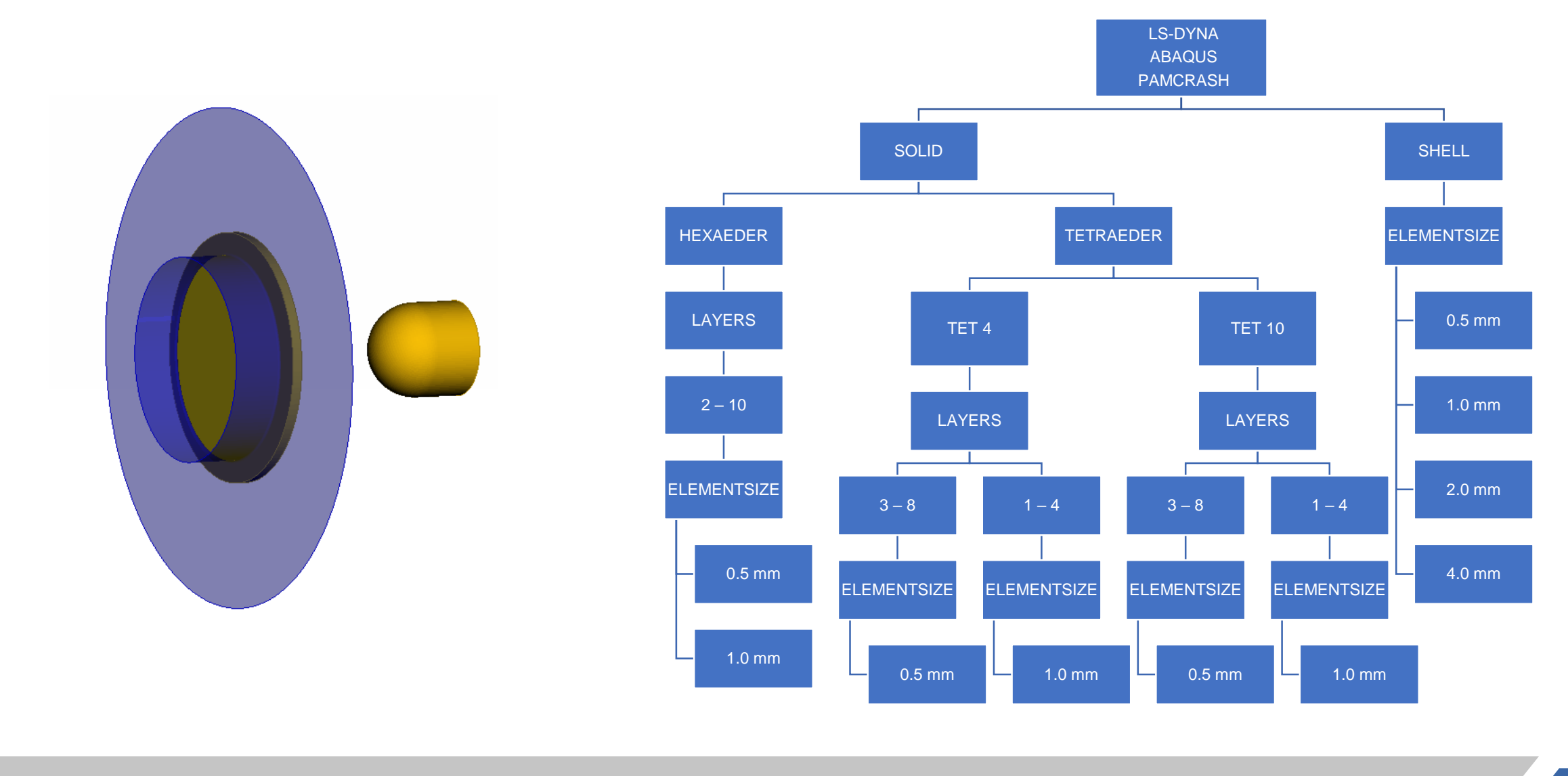

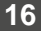

## **VALIMATTM – New Available FE-Models – DOME**

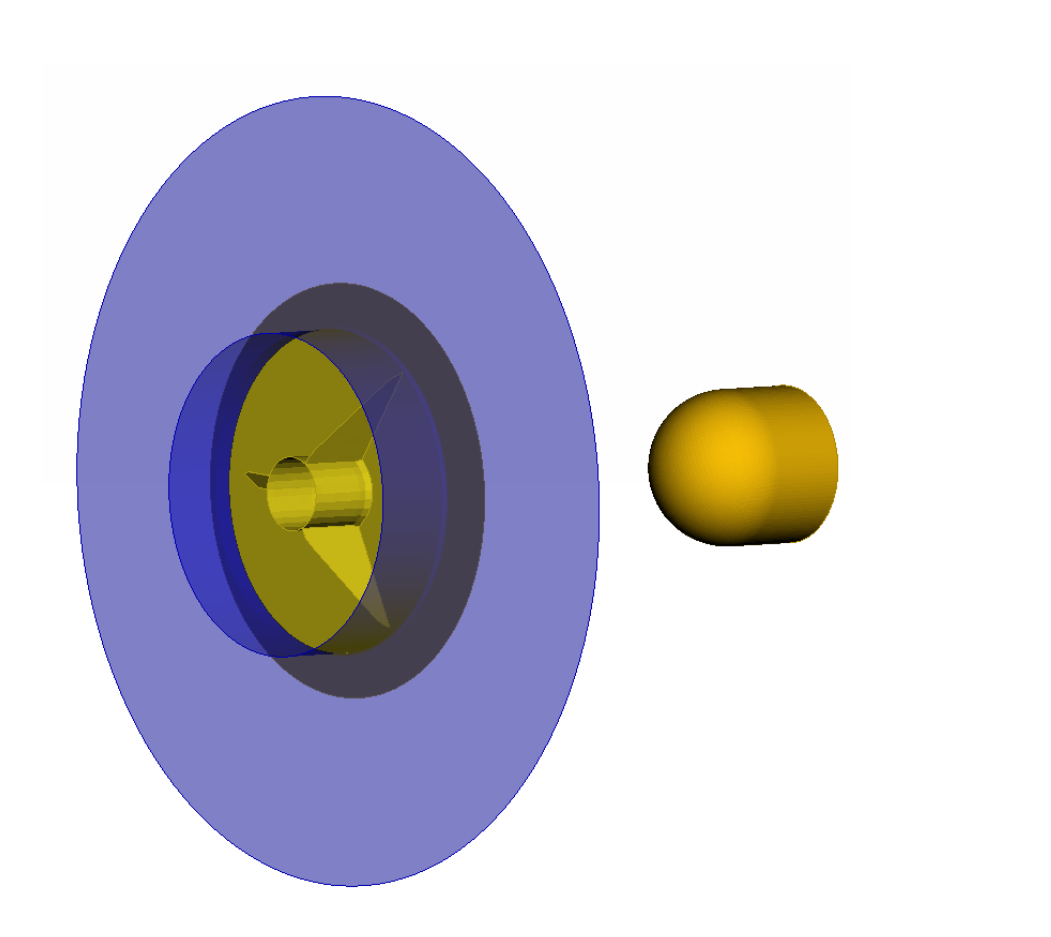

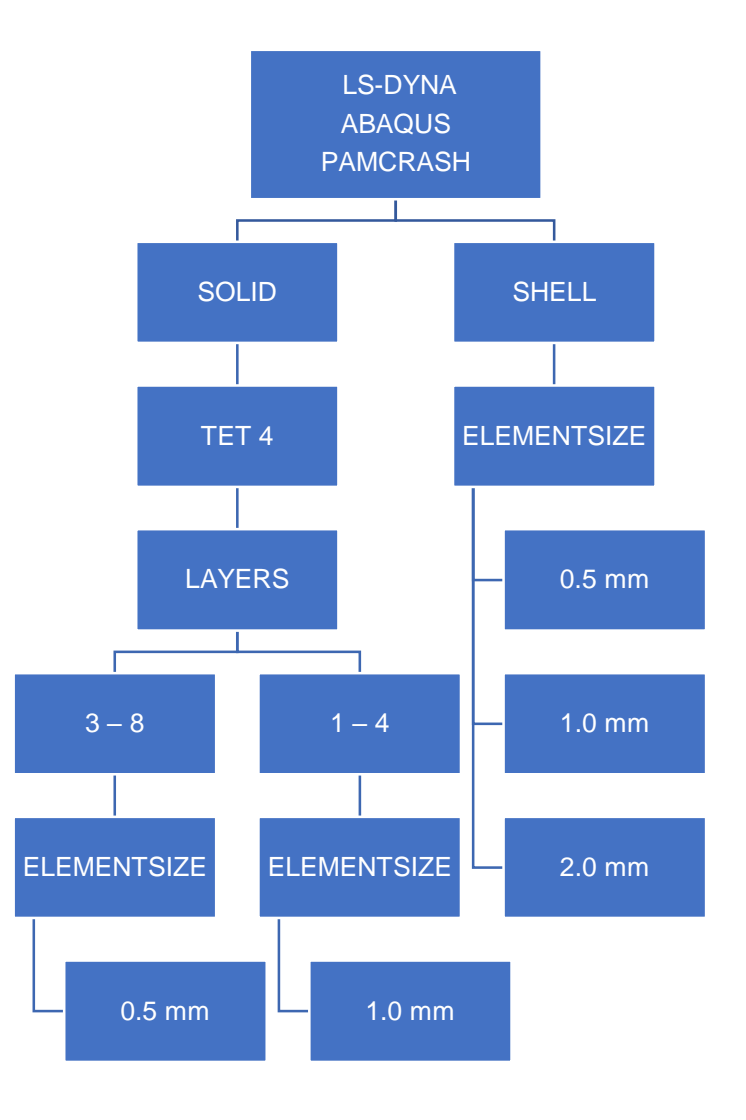

 $\Box$ 

## **VALIMATTM – New Available FE-Models – User defined**

- Nakajima Specimen
- Tensile Specimens which are not yet included in VALIMAT™

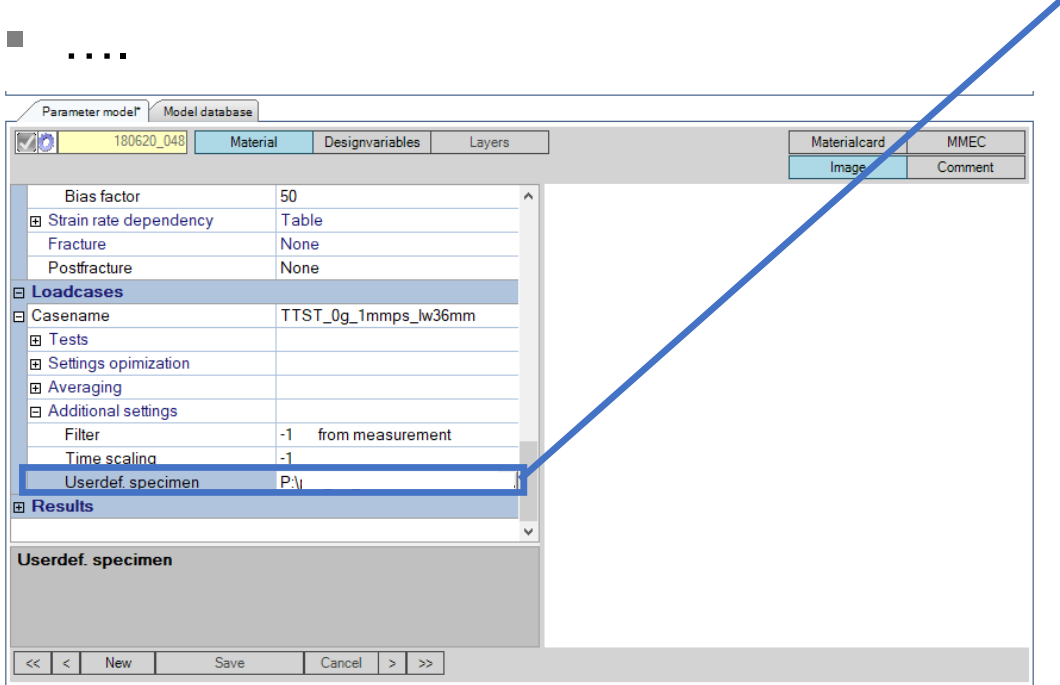

- Can be defined for each case separately
- File contains only data for specimen:
	- Nodes
	- Elements
	- Sets for boundary definition
	- Sets/Nodes/Elements for evaluation of stress/strain/force/displacement
- Solver definitions, test setup (e.g gauge, fin, …) and material card will be defined by VALIMAT™

## **VALIMATTM – New available Material Cards**

- **General** 
	- Review and bug fixing of yet implemented material cards
- LS-DYNA
	- MAT\_081 MAT\_PLASTICITY\_WITH\_DAMAGE
	- MAT\_089 MAT\_PLASTICITY\_POLYMER
	- MAT\_215 MAT\_4A\_MICROMEC
	- MAT\_ADD\_EROSION improved
		- MAT\_024
		- $\blacksquare$  MAT 124
		- MAT 187
	- MAT\_058 strainrate dependence of failure added

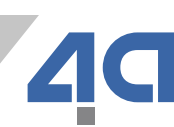

## **VALIMATTM – New available Material Cards**

- PAM-CRASH
	- MMM strainrate dependance of damage added
- Hardening Functions
	- New Variable h scale0 at "4a model (nue 0.5)" and "4a model (nue)"
		- Used in scaling the bending based curve to tension or compression
- **Damage and Failure Functions** 
	- Xue Wierzbicki (2D + 3D)
	- Mohr Coloumb (2D)

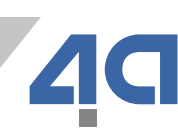

## **VALIMATTM – Python Scripts**

- With the new Version of VALIMAT™ some python scripts are included
- Test Database
	- 01\_000\_export\_csv.py
		- Copy test settings and test results to a .csv file
		- File is stored at curvestore folder
	- 11\_200\_evaluate\_nuep.py
		- **Generates graph**  $\eta_{plastisch}$  vs. time
		- Needed: Tensile Test with the channels 40 and 41

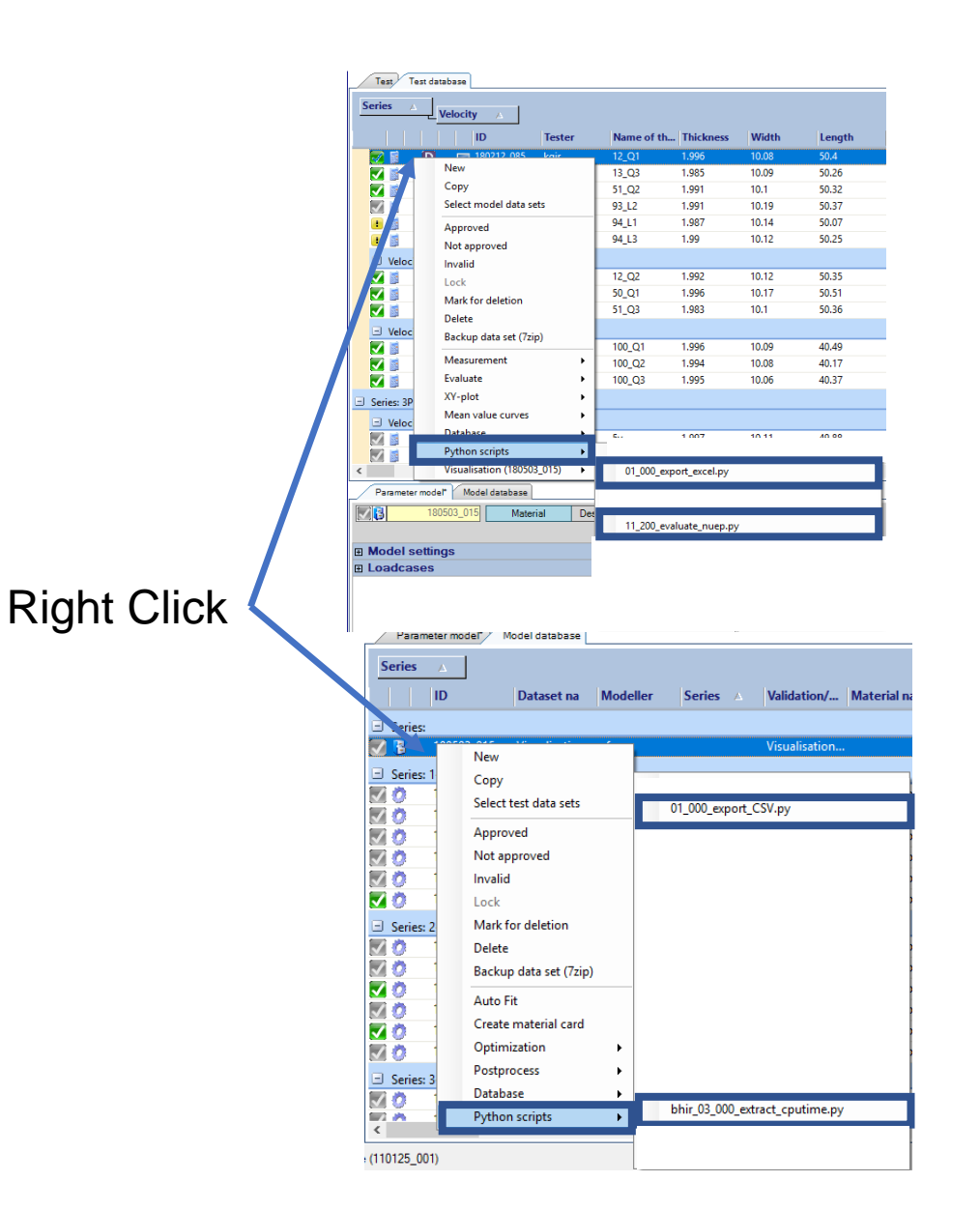

## **VALIMATTM – Python Scripts**

- With the new Version of VALIMAT<sup>TM</sup> some python scripts are included
- Model Database
	- 01\_000\_export\_csv.py
		- Copy model settings and model results to a .csv file
		- File is stored at model folder
	- 03\_000\_extract\_cpu\_time.py
		- Displays the cpu time of the simulation

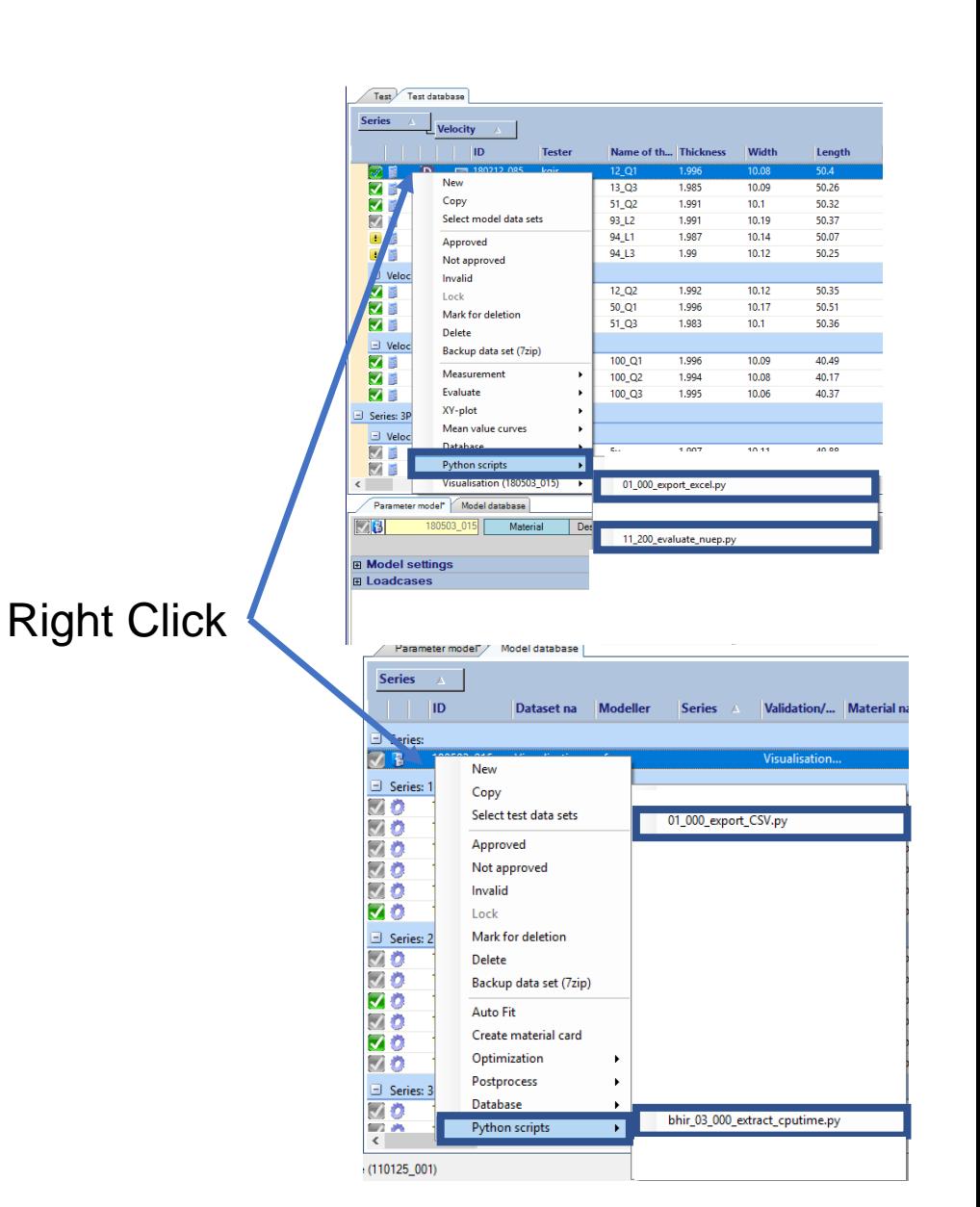